Benha University Faculty of Engineering (at Shoubra) Industrial Engineering Department Level "0"

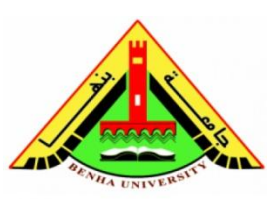

**Subject:** Computer Programming – CPE 101 **Sheet :** 4 **C++ operators**

## **Determine the output of the following:**

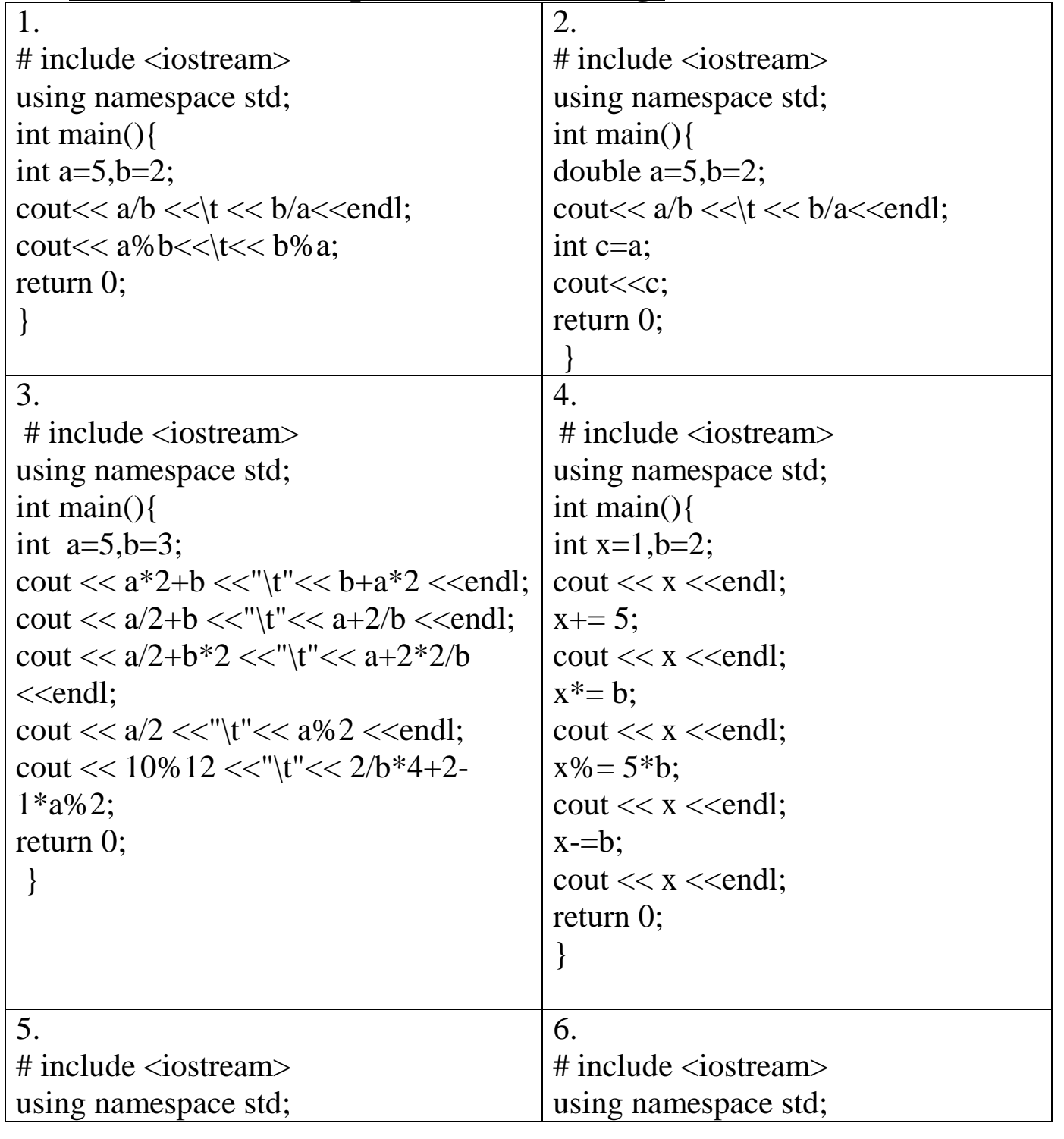

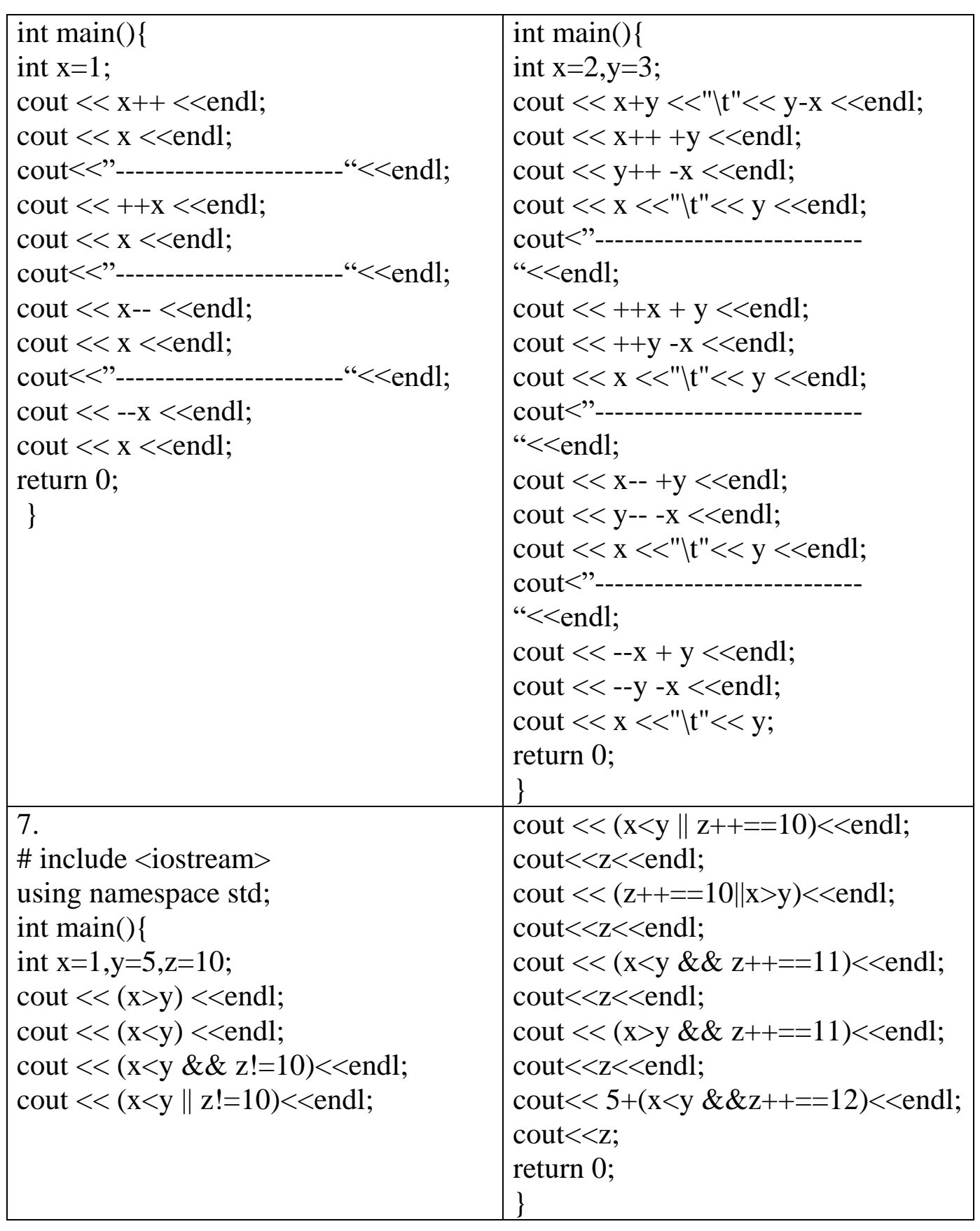